## **Inhaltsverzeichnis des Doppeliahrgangs 2013 & 2014 Blatt 1**

Ausgabe 2013-1 **Autoren Rubrik Titel Seiten** Dirk Fox Editorial Konkurrenz belebt das Geschäft. Hoffentlich. 2<br>Stefan Falk Elektromechanik Programmsteuerungen 14-19 **Programmsteuerungen** Andreas Tacke Tipps & Tricks ft-Spezialteile made by TST (Teil 3) 20–21<br>Stefan Falk ft-Basiswissen Perlentauchen (Teil 3) 22–31 Stefan Falk it-Basiswissen Perlentauchen (Teil 3) 22–31<br>Georg Stiegler Computing 12 mit dem TX – Teil 3: Luftdruckmessung 32–38 Georg Stiegler Computing I<sup>2</sup>C mit dem TX – Teil 3: Luftdruckmessung 32–38<br>Dirk Fox Messen LEinmessen" eines digitalen Messgeräts 39–48 Dirk Fox Messen "Einmessen" eines digitalen Messgeräts 39-<br>Stefan Falk Meigener Sache ft:pedia gedruckt 149 In eigener Sache Ausgabe 2013-2 **Autoren Rubrik Titel Seiten** Dirk Fox Editorial Es werde Licht!<br>
Harald Steinhaus Tipps & Tricks Neue ft-Teile selbst gemacht: 3D-Druck 4-10 Harald Steinhaus Tipps & Tricks Neue ft-Teile selbst gemacht: 3D-Druck 4–10<br>Andreas Tacke Tipps & Tricks ft-Spezialteile made by TST (Teil 4) 11–12 ft-Spezialteile made by TST (Teil 4) Dirk Fox Tipps & Tricks Verkabelung<br>Stefan Falk tt-Basiswissen Perlentauchen (Teil 4) 18–30 Stefan Falk ft-Basiswissen Perlentauchen (Teil 4) 18–30<br>Stefan Falk Elektronik Elektronisch gesteuerte Sortiermaschine 31–40 Stefan Falk Elektronik Elektronisch gesteuerte Sortiermaschine<br>Dirk Fox Computing 12C mit dem TX – Teil 4: Nunchuk-Fernste  $P^2C$  mit dem TX – Teil 4: Nunchuk-Fernsteuerung 41–49 Georg Stiegler Computing I<sup>2</sup>C mit dem TX – Teil 5: Multiplexer 50–52<br>Helmut Wunder Computing fischertechnik und Lego 50–59 fischertechnik und Lego Ausgabe 2013-3 **Autoren Rubrik Titel** Dirk Fox Editorial Alarmsignale 2 Dirk Fox Antriebstechnik Der Elektromotor 4–8 René Trapp antriebstechnik Kenndaten der ft-Motoren<br>Werner Hasselberg Elektronik Automatik für weichen Motoren Werner Hasselberg Elektronik Automatik für weichen Motorstart und -stopp 30–35<br>Andreas Tacke Tipps & Tricks ft-Spezialteile made by TST (Teil 5) 36–37 Andreas Tacke Tipps & Tricks ft-Spezialteile made by TST (Teil 5) 36–37<br>Stefan Falk Tipps & Tricks Raffiniertes mit Achsen 38–41 Stefan Falk Tipps & Tricks Raffiniertes mit Achsen<br>Johannes Visser 3D-Modellentwurf Erstellung von Bauteiler Johannes Visser 3D-Modellentwurf Erstellung von Bauteilen für den ft-Designer 42–53 Dirk Fox Computing I<sup>2</sup>C mit dem TX – Teil 6: GPS-Sensor 54–62<br>Stefan Falk In eigener Sache Gründung des ftc Modellbau e. V. 63 Gründung des ftc Modellbau e. V. Ausgabe 2013-4

## **Autoren Rubrik Titel**<br>Dirk Fox **Editorial** Auso Dirk Fox Editorial Ausgedünnt 2 René Trapp Modell Mini-Modelle (Teil 1): Gabelstapler<br>
Stefan Falk t-Basiswissen Perlentauchen (Teil 5) Perlentauchen (Teil 5) 6–15 Andreas Tacke Tipps & Tricks ft-Spezialteile made by TST (Teil 6) 16–17<br>Werner Hasselberg Elektronik Automatik zur Steuerung eines Krans 18–27 Automatik zur Steuerung eines Krans 18–27 Dirk Fox Computing I²C mit dem TX – Teil 7: Real Time Clock (RTC) 28–34 Dirk Fox Computing I²C mit dem TX – Teil 8: Ultraschall-Sensor 35–40

## **Inhaltsverzeichnis des Doppeljahrgangs 2013 & 2014 Blatt 2**

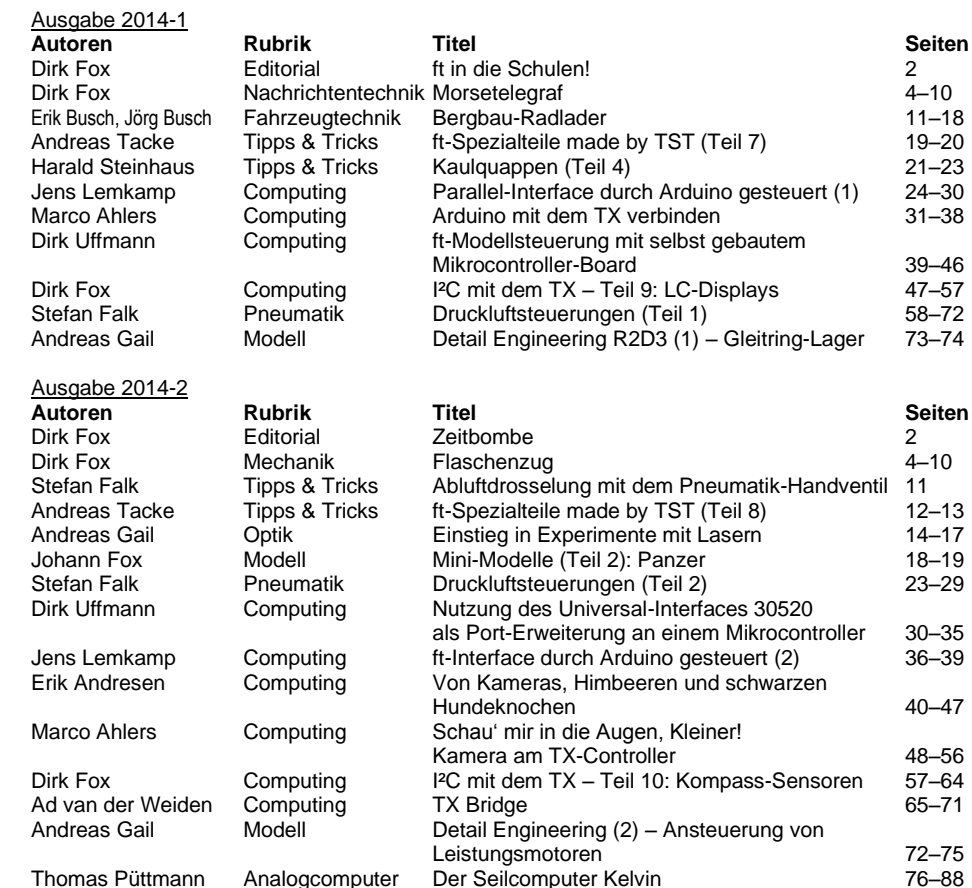

## **Inhaltsverzeichnis des Doppeljahrgangs 2013 & 2014 Blatt 3**

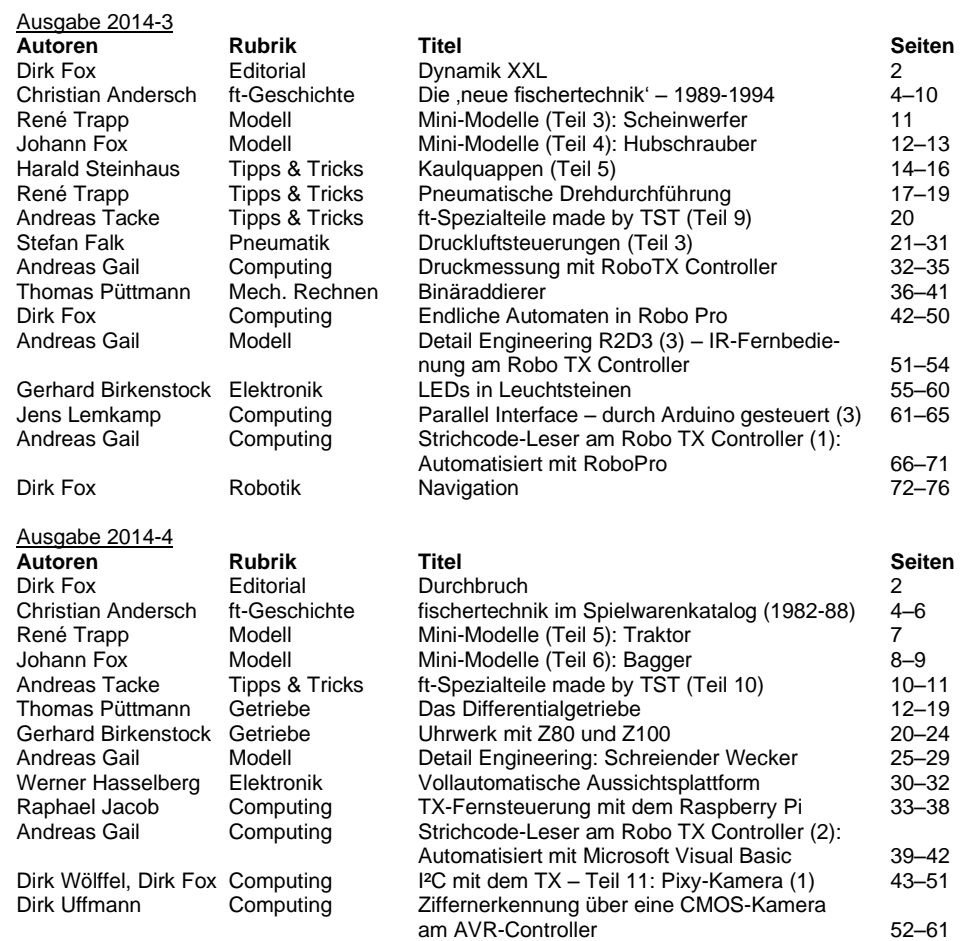